**Муниципальное автономное образовательное учреждение Озерновская средняя общеобразовательная школа № 3**

**Центр образования естественно-научной и технологической направленностей «ТОЧКА РОСТА»**

**«Согласовано»** Руководитель Центра «Точка роста»  $\sim$ Шаповалова Г.А..

**«Утверждено»** Директор МАОУ Озерновская СОШ №3 Озерновская  $\mathcal{D}$ арс $\ell$  Языкина Г.В. средняя  $\frac{1}{\sqrt{\frac{1}{2} \cdot \frac{1}{2} \cdot \frac{1}{2$ OFFILIOS410122399 «01» сентября 2023 г.**ЛОН 4 (м.).** 

# **РАБОЧАЯ ПРОГРАММА**

# **курса дополнительного образования**

Тимошенко Елены Ивановны

# **«Основы ПК»**

Направленность: техническая Класс: 4 (7 - 11 лет) Срок реализации: 1 год

п. Озерновский, 2023

1

# **Паспорт программы**

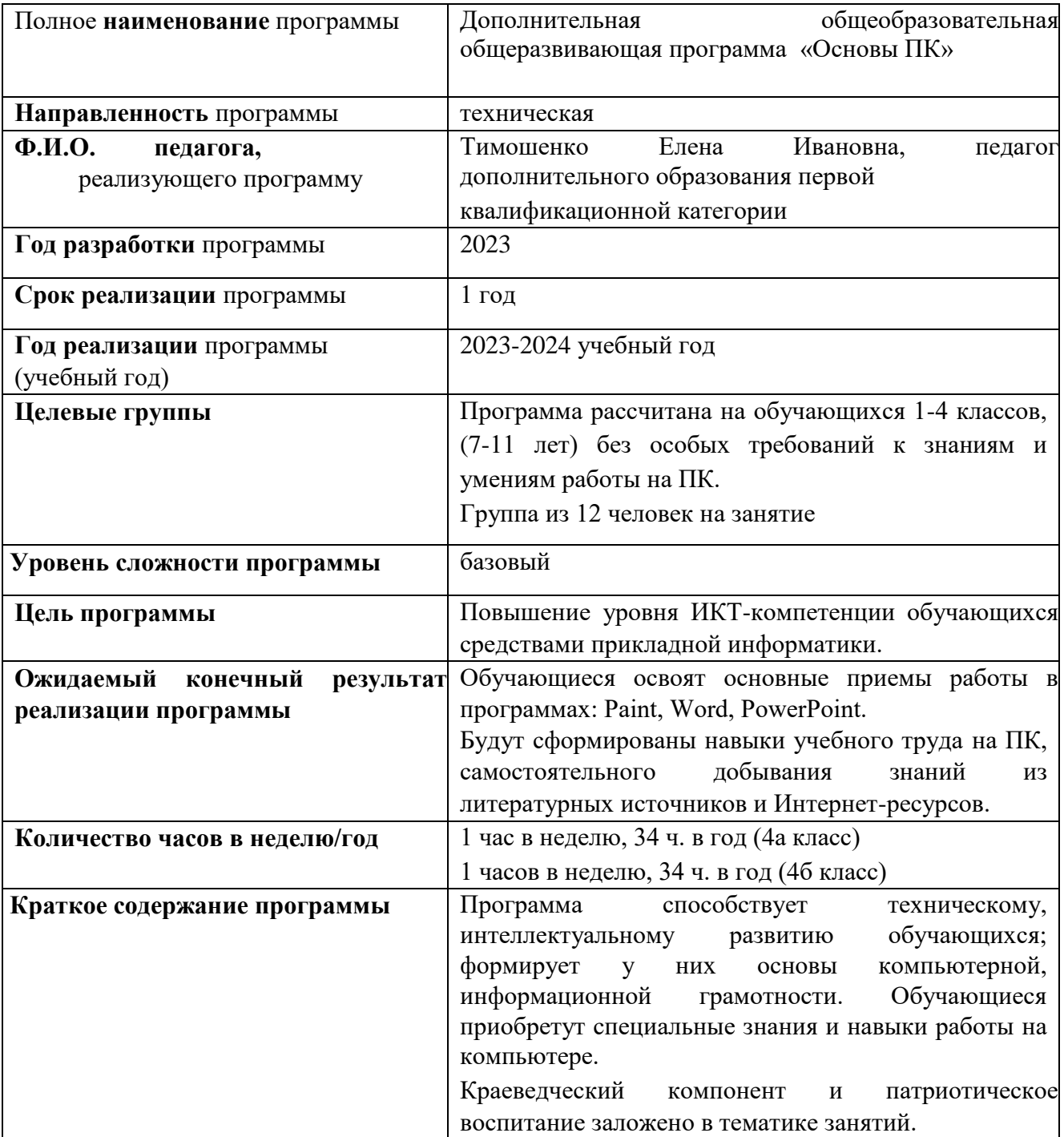

# **Оглавление**

# **1. Комплекс основных характеристик программы:**

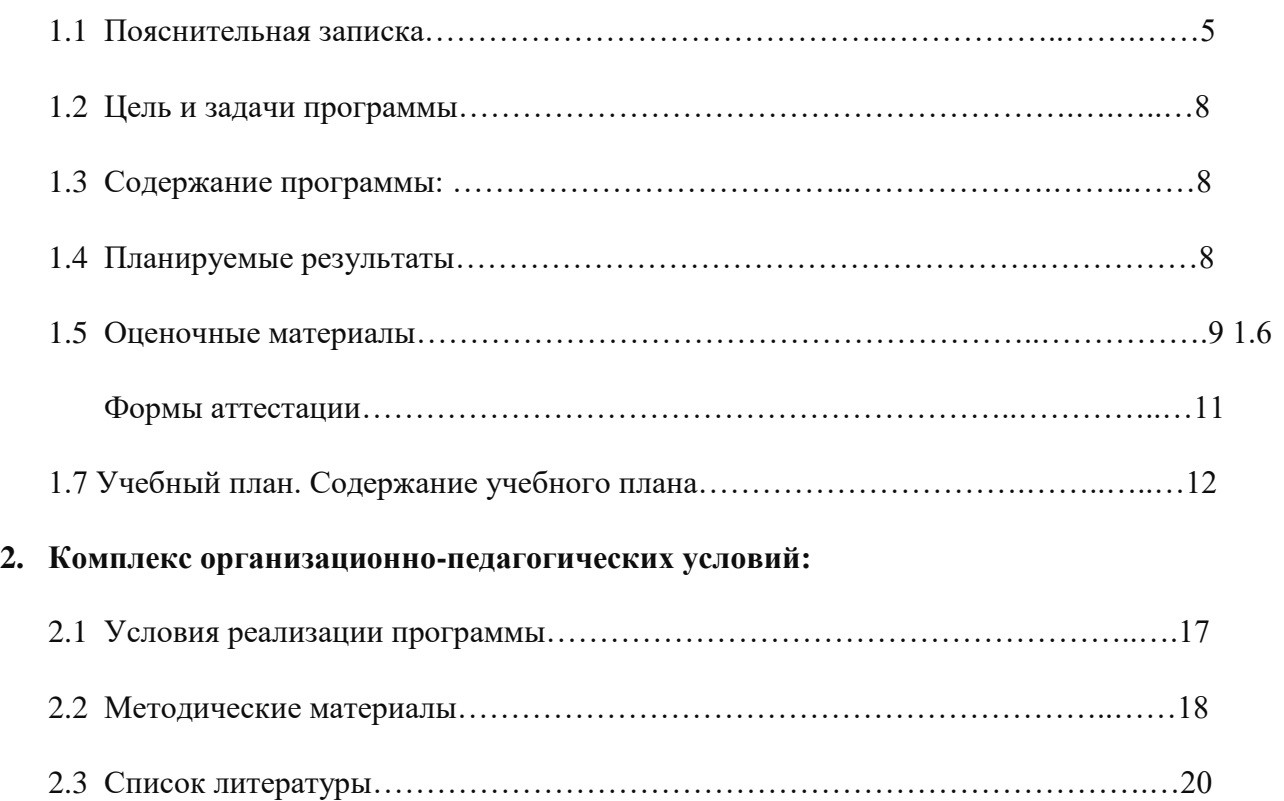

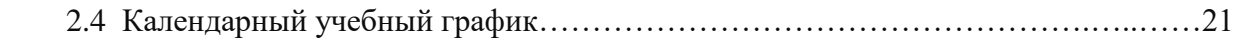

#### **Приложения**………………………………………………………………………….……..…......

## **1. Комплекс основных характеристик программы**

### **1.1. Пояснительная записка**

#### *Направленность и вид программы*

Программа «Основы компьютерной грамотности» модифицированная, имеет техническую направленность, по уровню усвоения программа общеразвивающая.

Программа способствует техническому, интеллектуальному развитию обучающихся; формирует у них основы компьютерной, информационной грамотности. Обучающиеся приобретут специальные знания и навыки работы на компьютере.

*Актуальность программы* 

Актуальность программы состоит в том, что она готовит детей к программно-технической деятельности и позволяет более уверенно чувствовать себя при работе с ПК. Персональный компьютер уже давно превратился в доступный инструмент работы с информацией, такой как карандаш, ручка или калькулятор. В наше время практически не осталось сфер деятельности, в которых не применялись бы компьютеры.

Современный человек должен уметь использовать имеющиеся в его распоряжении средства вычислительной техники, информационные ресурсы для автоматизации трудоемких операций, связанных с подготовкой документов, организацией документооборота.

Программой предусмотрено индивидуальное творчество обучающихся в наиболее интересном для них направлении. Программа предлагает выбор обучающимся разные виды деятельности при работе на ПК: работа в текстовом редакторе Word, в графическом редакторе Paint, в программе PowerPoint, развитие творческой активности детей.

Программа «Основы компьютерной грамотности» призвана дополнить знания школьников по информатике, причем она ориентирована в основном на практические умения, которым в

школе уделяется недостаточно внимания. Данная программа позволяет детям приобрести устойчивые навыки работы на персональном компьютере, обеспечивает развитие внимания, памяти, мышления, познавательных интересов у обучающихся.

Программа предполагает формирование у обучающихся комплекса универсальных учебных действий (УУД), обеспечивающих способность к самостоятельной учебной деятельности, т.е. умение учиться. УУД позволяют приобрести обучающимся следующие компетенции:

- основы логической и алгоритмической компетенции (овладение основами логического и алгоритмического мышления, умение действовать в соответствии с алгоритмом и строить простейшие алгоритмы);
- основы информационной грамотности.
- основы коммуникационной компетентности (прием и передача информации).
- основы коммуникативной и исследовательской компетентностей.

В основе программы лежит системно-деятельностный подход, позволяющий учесть индивидуальные особенности обучающихся младшего школьного возраста.

В рамках занятий в кружке детям предоставляется возможность личностного самоопределения и самореализации по отношению к стремительно развивающимся информационным технологиям и ресурсам.

Данная программа предусматривает не только обучение работе на компьютере, но и развитие творческих, интеллектуальных способностей.

Программа «Основы ПК» кружка «Компьютерра» разработана в соответствии с федеральными нормативными требованиями:

- Федеральный Закон «Об образовании в Российской Федерации» от 29.12.2012 № 273-ФЗ;
- Порядок организации и осуществления образовательной деятельности по дополнительным общеобразовательным программам, утвержденным Приказом Минобрнауки РФ от 29.08.2013 № 1008;
- Методические рекомендации по проектированию дополнительных общеразвивающих программ, разработанными Минобрнауки РФ от 18.11.2015 № 09-3242;
- СП 2.4.3648-20 «Санитарно-эпидемиологические требования к организациям воспитания и обучения, отдыха и оздоровления детей и молодежи», утвержденных постановлением главного санитарного врача от 28.09.2020 № 28;
- СанПиН 1.2.3685-21 «Гигиенические нормативы и требования к обеспечению безопасности и (или) безвредности для человека факторов среды обитания», утвержденных постановлением главного санитарного врача от 28.01.2021 № 2;
- Основной образовательной программы начального общего образования МАОУ Озерновская СОШ № 3 на 2023-2027гг.
- Годового учебного календарного графика МАОУ Озерновская СОШ №3 на 2023-2024уч.г.

#### *Отличительные особенности программы*

Программа спроектирована с учетом образовательных потребностей детей, родителей ДДТ, социума. Учтены особые образовательные потребности разных категорий детей.

Современная прикладная информатика готовит обучающихся к программно-технической деятельности и позволяет более уверенно чувствовать себя при работе с ПК. Современные дети активно используют компьютер в своей жизни, им интересно познавать новое в мире информационных технологий. Необходимо отвлечь современных детей от компьютерных игр и социальных сетей, привлечь их к творческому, к интеллектуальному труду.

Знания, приобретаемые детьми на занятиях компьютерного кружка, актуальны каждый день.

## *Основные идеи, на которых базируется программа*

В современной педагогике особое внимание уделяется комплексу поведенческих навыков, которые формируются у ребенка в процессе его социализации. В педагогической литературе этот комплекс навыков объединен общим названием «Life skills». Мы обозначим его как «жизненно важные навыки». На занятиях компьютерной грамотности у обучающихся формируются следующие жизненно важные навыки (*см. приложение №5*): - управления эмоциями, адекватного поведения в стрессовых ситуациях

- творчества
- работы с информацией
- решения и исполнения решений
- позитивного и конструктивного отношения к собственной личности
- самооценки
- общения
- продуктивного взаимодействия
- критического мышления
- творческого мышления

Программа «Основы ПК» носит и воспитательный аспект.

Это: - изучение истории родного края, города; - привитие любви к родному краю, городу.

При изучении темы «Работа с графическим редактором» предлагается выполнить графические упражнения «Орнаменты народов». При изучении темы «Работа с компьютерными презентациями» предлагается выполнить презентации: «Природа и животные Камчатского края», «Мой край», и др..

В воспитании гражданственности и патриотичности акцент в объединении ставится на участие в «ключевых» делах ДДТ гражданско-патриотической направленности, традиционно строящихся вокруг памятных исторических дат, которые являются связующим элементом между обучающимися разных объединений, родителями и другими родственниками детей, педагогами. Обучающиеся объединения принимают активное участие в таких делах.

*Ключевые понятия и термины:* информация, информатика, информационные потоки, компьютер, программа, документ, редактор, файл, панель инструментов, меню и др…….

## *Принципы отбора содержания и последовательность изложения материала:*

*Доступность* – при изложении материала учитываются возрастные особенности детей, один и тот же материал преподаѐтся дифференцированно, в зависимости от возраста и субъективного опыта детей. Материал располагается по уровням: от простого к сложному.

*Наглядность* – человек получает через органы зрения почти в 5 раз больше информации, чем через слух, поэтому на занятиях используются как наглядные материалы, так и обучающие программы.

## **Особенности организации образовательной деятельности**

- форма организации объединения: кружок «Компьютера»;
- статус, вид группы: комплексная;
- состав группы: постоянный;
- особенности набора детей: свободный;
- форма занятий: индивидуальные, групповые, всем составом. В связи с санитарногигиеническими требованиями, которые запрещают работу двух-трѐх обучающихся за одним компьютером и нехваткой оборудования для персонального обучения каждого, группы разбиты на подгруппы по 6 – 8 человек;
- количество обучающихся: 15 человек,
- возраст обучающихся: 7-11 лет (3 классы).
- количество часов в неделю: 4 (в ОПИ), 6 (в ДДТ)
- количество часов за учебный год: 144 (в ОПИ), 216 (в ДДТ)
- место занятий: ОПИ (учебный кабинет №1); ДДТ, учебный кабинет № 233
- форма обучения: очная, с элементами дистанционного.

## **1.2. Цель и задачи программы:**

# **Цель программы:** повышение уровня ИКТ-компетенции обучающихся

- средствами прикладной информатики. **Предметные задачи:**
- освоить приемы работы в программах: Paint, Word, PowerPoint;
- создать у обучающихся представление об информационной среде, средствах, способах и инструментах работы с ПК;
- научить использовать ПК для работы с документацией (оформление текстов, графических изображений);
- познакомить с технологией мультимедиа. **Метапредметные задачи:**
- сформировать навыки учебного труда, самостоятельного добывания знаний; развить познавательные способности, мышление, внимание, память, волю. **Личностные задачи:**
- помочь обучающимся в самопознании и самореализации личности;
- развить творческий подход к выполнению задания, аккуратность, усидчивость; воспитать у детей:
- интерес к избранному виду деятельности;
- доброжелательное отношение друг к другу, окружающим людям;
- умение работать в группе, коллективе;
- упорство в достижении цели (участие в конкурсах и олимпиадах); сформировать устойчивый интерес к обучению и потребности в общении.

# **1.3. Содержание программы**

Программа «Основы компьютерной грамотности» состоит из следующих разделов:

- Введение
- Устройство ПК
- $\checkmark$  Работа в графическом редакторе $\text{Point}$
- Работа в текстовом редакторе Word
- $\checkmark$  Работа в программе PowerPoint
- Знакомство с орг.техникой (сканер, принтер)
- Итоговая самостоятельная творческая работа (с последующей защитой)

# **1.4. Планируемые результаты**

Будут сформированы навыки учебного труда на ПК, самостоятельного добывания знаний из литературных источников и Интернет-ресурсов. Обучающиеся освоят основные приемы работы в программах: Paint, Word, PowerPoint

# Образовательные результаты: обучающиеся будут

знать (теоретические основы):

- знать технику безопасности и правила поведения в компьютерном классе;
- устройство компьютера (внутреннее и внешнее)
- знать способы хранения информации и организацию хранения информации;
- алгоритмы и приемы работы редакторах Word, Paint, PowerPoint
- знать общие правила и приемы работы на периферийных устройствах (копировальная техника: сканер, принтер…)
- знать внешние носители информации и приемы работы с ними (флеш-карты, usb устройства)
- знать основные сферы применения компьютеров;
- основные компьютерные термины;

- правила поведения в сети и поиск информации в Интернет.

обучающиеся будут уметь:

- уметь точно выполнять действия по инструкции педагога;
- уметь делать выбор в режиме "меню" и управлять объектами на экране монитора;
- уметь получать вариативные решения;
- уметь делать правильные умозаключения и аргументировать свои выводы; уметь работать в редакторах Word, Paint, PowerPoint.

## Личностные результаты:

- сформируется положительное отношение к обучению;
- пополнится «копилка личных достижений»;
- обучающиеся будут выполнять практические задания с элементами творчества;
- повысится самооценка;
- обучающиеся будут знать приемы самоконтроля;
- будут принимать участие в конкурсах и олимпиад по информатике;
- станут активными гражданами-патриотами любимого города, родного края;
- обучающиеся будут уметь создавать работы в программах Word, Paint, PowerPoint;
- у обучающихся разовьются познавательные способности, мышление, память, воображение.

# **1.5. Оценочные материалы**

*Система оценки* 

*образовательных и личностных результатов:* 

наблюдение (на каждом занятии)

- тестирование (промежуточная и итоговая аттестация)
- организация и участие в конкурсах, олимпиадах

# **Критерии оценки образовательной деятельности обучающихся**

- -оценивание педагогом деятельности детей;
- -оценивание родителями, педагогом работ детей через просмотры;
- -взаимооценка деятельности обучающихся кружка.

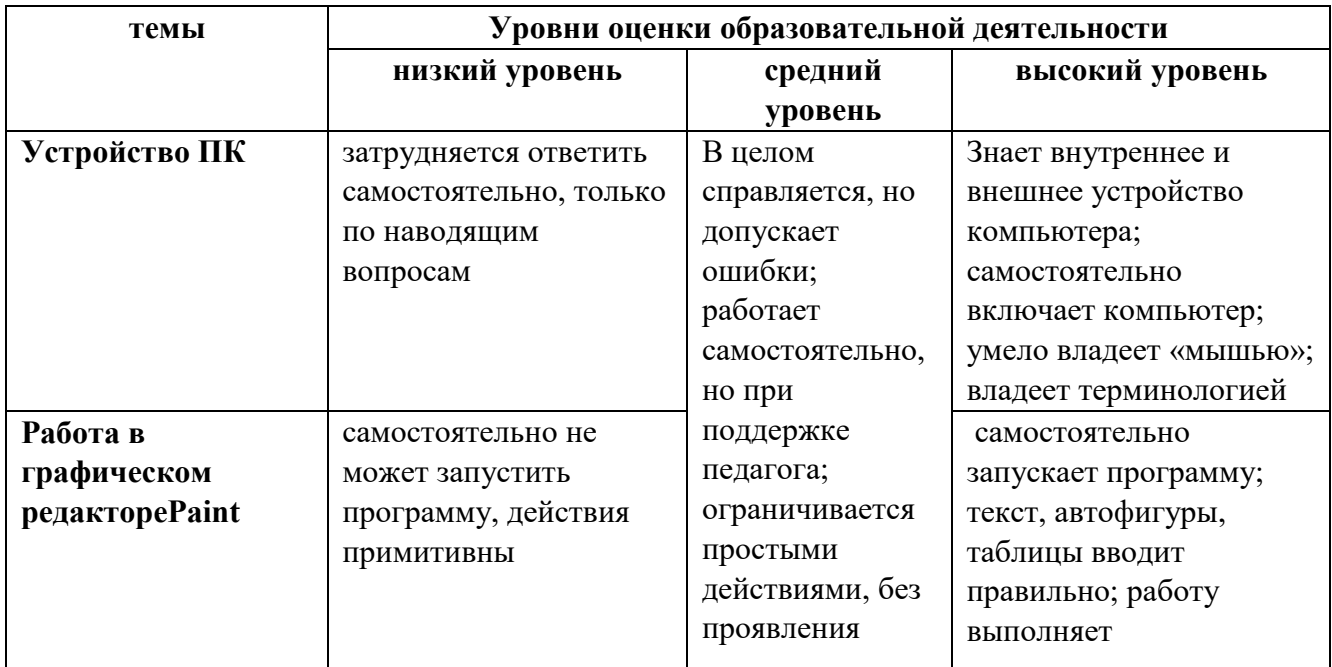

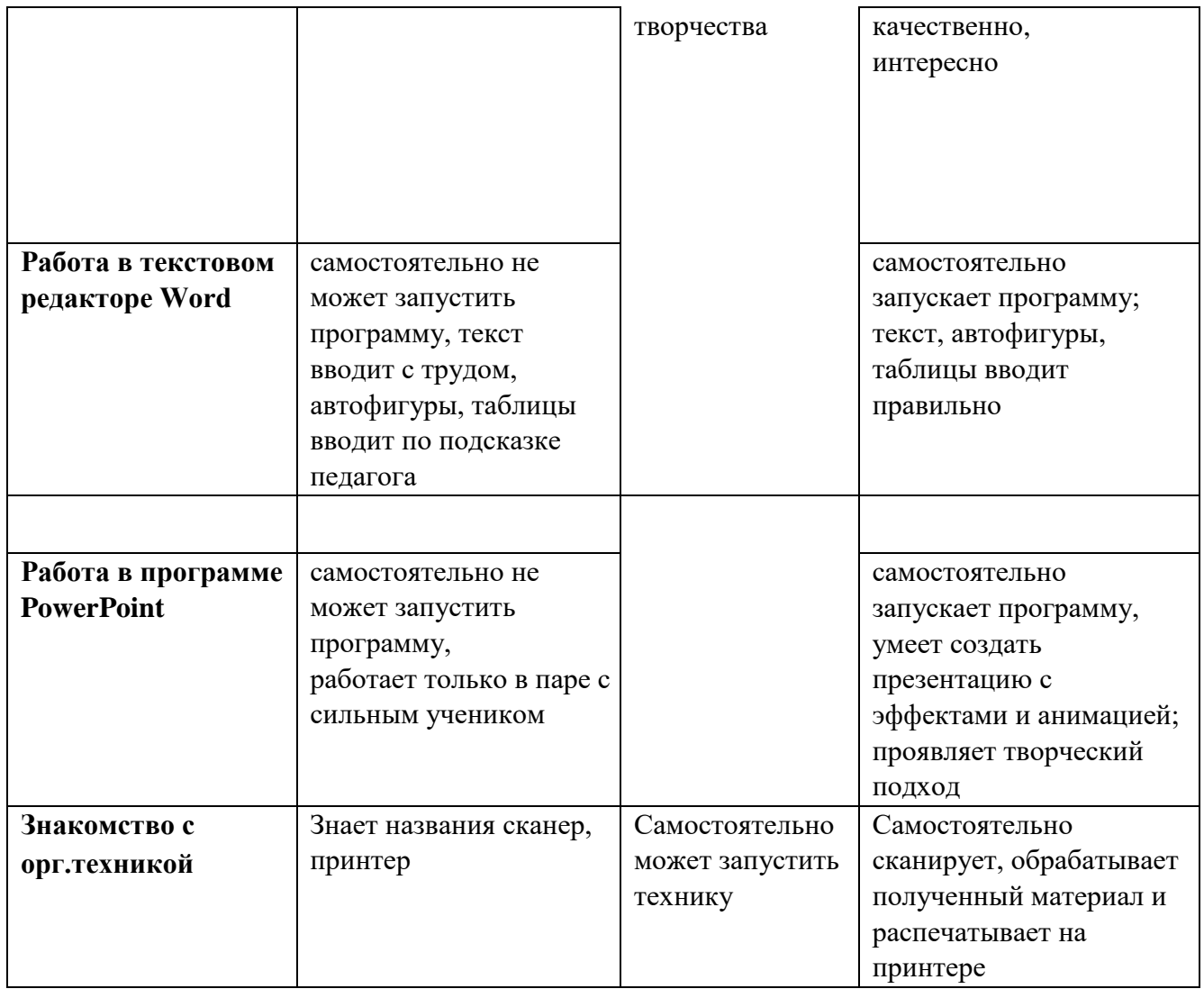

*Контроль* за знаниями и умениями, полученными обучающимися на занятиях, осуществляется в виде:

-проверки знаний на каждом занятии (в форме групповой или индивидуальной беседы);

-контрольного теоретического теста или практических проверочных работ в конце изучения темы;

-в конце всего курса – защита творческой работы.

Для отслеживания результатов обучения применяется система проверочных работ по каждой теме.

Проверочная работа может быть организована:

• в виде *самостоятельной практической работы*, в которой проверяется знания и навыки работы обучающихся по определенной теме программы;

• в виде *теста по теоретическому материалу*, если изученная тема носит преимущественно теоретический характер (например, тема «Устройство персонального компьютера», «А вы это знали?»).

Оценивание выполненной практической работы производится по пятибалльной системе, так как она наиболее привычна для восприятия обучающимися:

1. *Отлично (5)* – работа выполнена полностью, ответы правильные, навыки работы с программой устойчивые, есть своя «изюминка».

2. *Хорошо (4)* – работа выполнена полностью, но есть недочеты, умения работы с программой приобретены, но еще не сформировались как навыки.

3. *Удовлетворительно (3)* – работа выполнена не полностью, есть существенные недочеты, с программой ребенок знаком, но не умеет ею пользоваться без подсказки педагога.

Выполнение теста оценивается также по пятибалльной шкале, соотнесение оценки с количеством правильных ответов зависит от количества вопросов теста:

- свыше 80% правильных ответов *отлично (5)*;
- от 50% до 80% правильных ответов *хорошо (4)*;
- от 40% до 50% правильных ответов *удовлетворительно (3)*.

**Результаты освоения программы определяются по трем уровням:** продвинутый – материал освоен в полном объѐме, с практической частью справляется

полностью, проявляет творчество.

базовый – материал освоен в полном объѐме, с практической частью справляется и с помощью педагога и самостоятельно, проявляет творчество.

стартовый – материал освоен не в полном объѐме, с практической частью справляется с помощью педагога, творчество не проявляет или проявляет частично.

Пояснение: если ребенок освоил программу только на стартовом уровне (или он просто школьник 1-2 класса), то он может на следующий год продолжить обучение по данной программе, но уже на базовом уровне. Аналогично можно пройти обучение с базового на продвинутый уровень.

**Итоговое занятие** проводится в форме защиты творческой работы, подразумевающей выставление отметок за знания и умения.

#### **Формы аттестации**

*Формы контроля успешности обучающихся и подведения итогов реализации программы:* 

Результативность работы планируется отслеживать в течение учебного года на занятиях путем педагогического наблюдения (развитие каждого ребенка и группы в целом).

Текущий контроль предполагается проводить на каждом занятии – подведение итогов с перспективой на будущее, диалоги, игры на развитие логики, внимания, памяти.

Промежуточный контроль проводится после изучения каждой темы – обобщающее повторение (проведение тестов на знание теоретического материала и практические задания).

Итоговый контроль предполагает анализ усвоения образовательной программы обучающимися.

*Периодичность проверки образовательных результатов и личностных качеств обучающихся:* 

сентябрь – входной контроль (опрос, педагогическое наблюдение, тест «Устройство компьютера») текущий контроль (наблюдение на каждом занятии, само- и

взаимооценка)

декабрь – промежуточный контроль (практические задания «Графический диктант», «Работа с текстом», «Клоун») апрель-май - итоговая диагностика (защита

творческих проектов).

#### **Мониторинг образовательной деятельности обучающихся**

- 1. Карта «Оценка уровня компетентности обучающихся»
- 2. Карта «Оценка уровня мотивации образовательной деятельности обучающихся»
- 3. Карта «Участие объединения в мероприятиях различных уровней»

# **Учебный план. Содержание учебного плана**

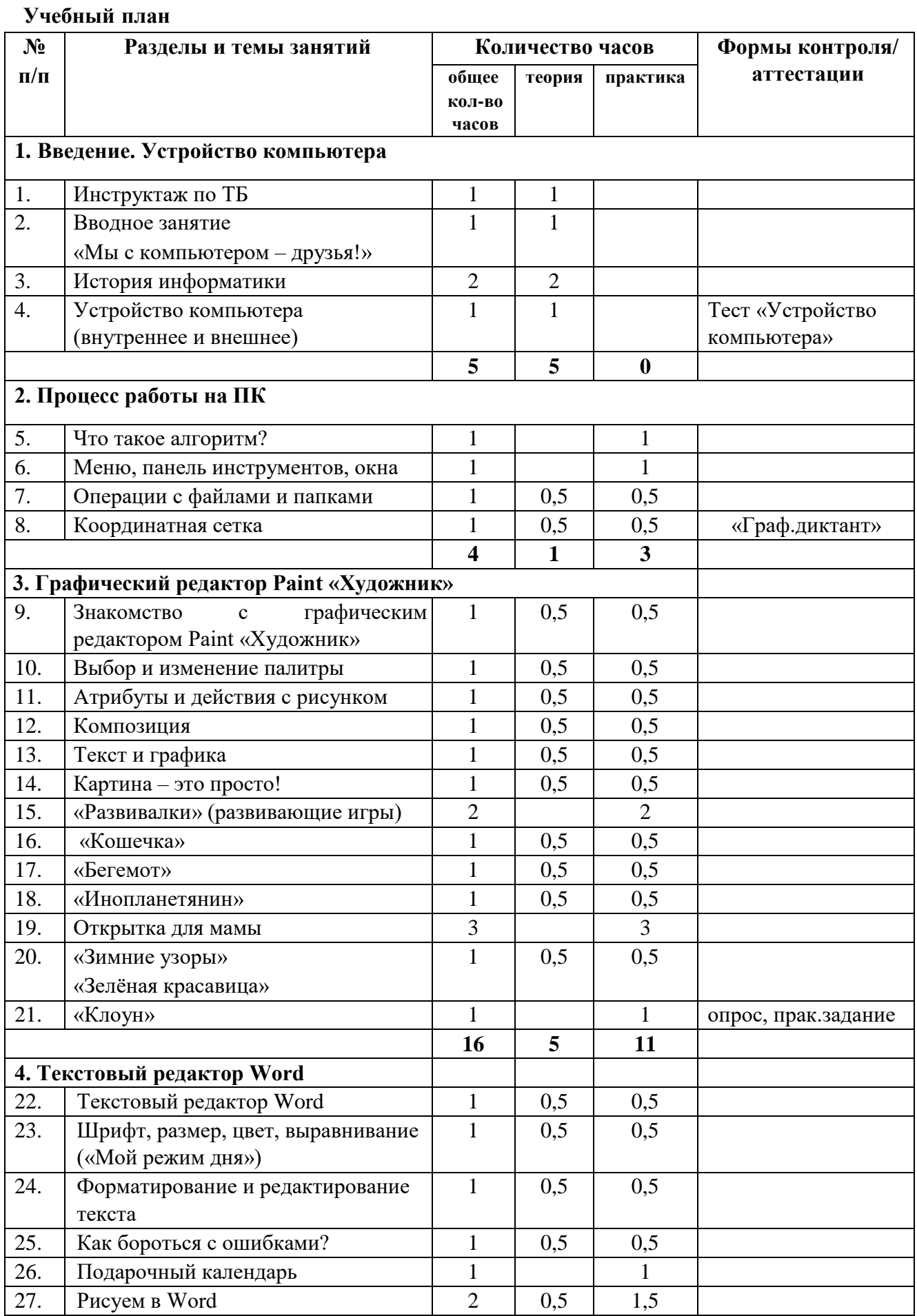

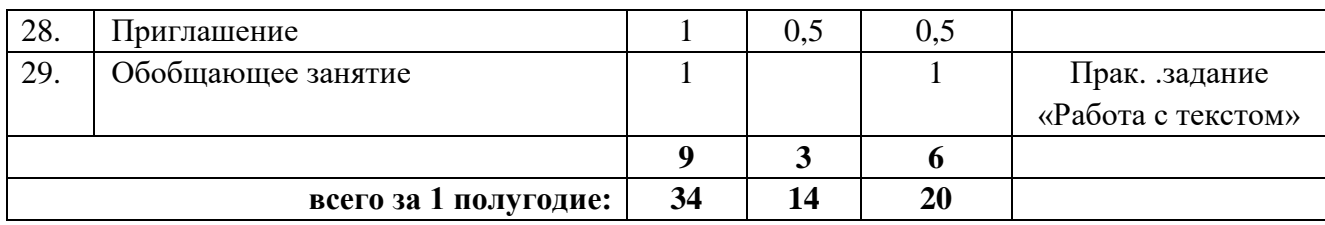

# **Содержание учебного плана**

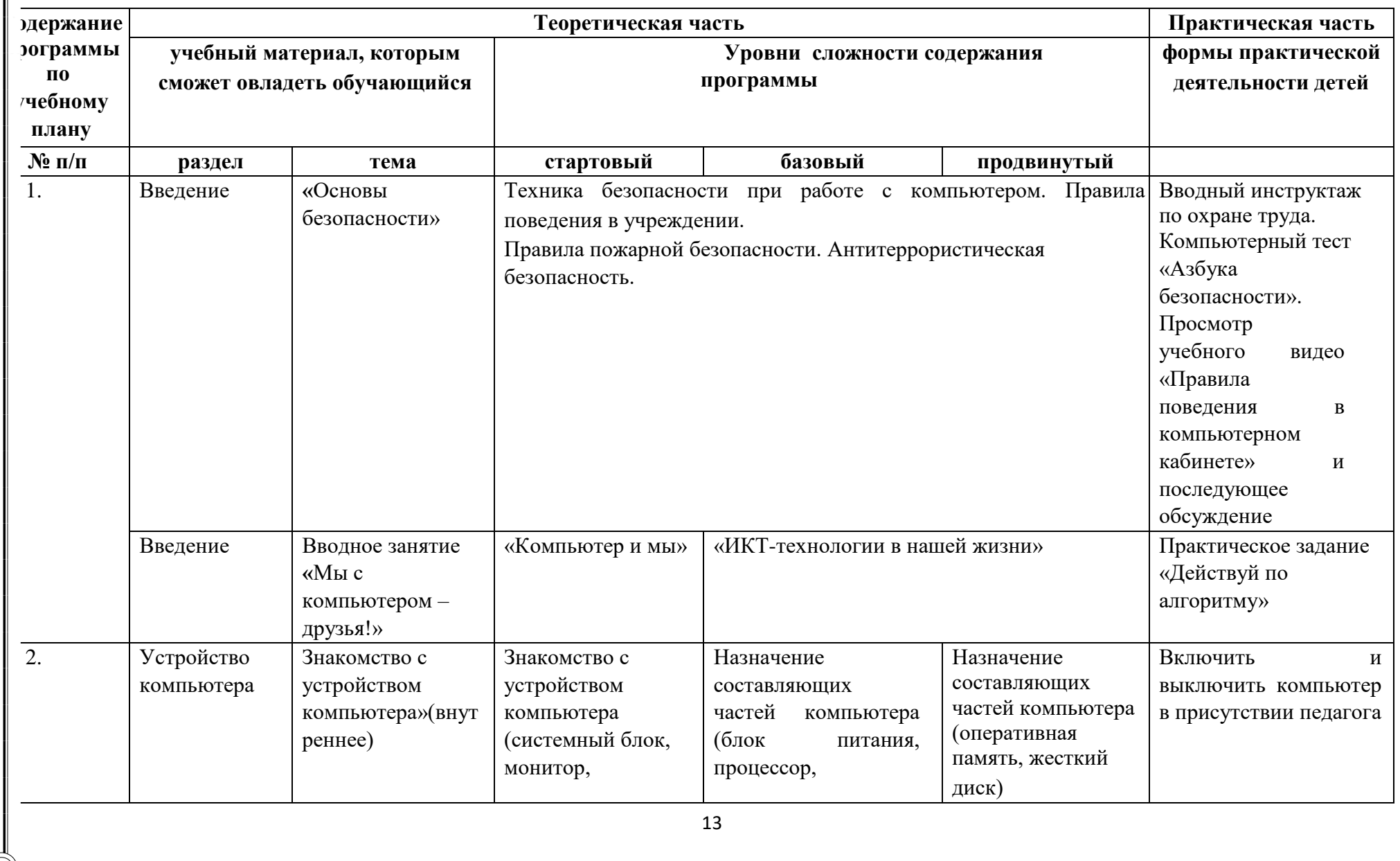

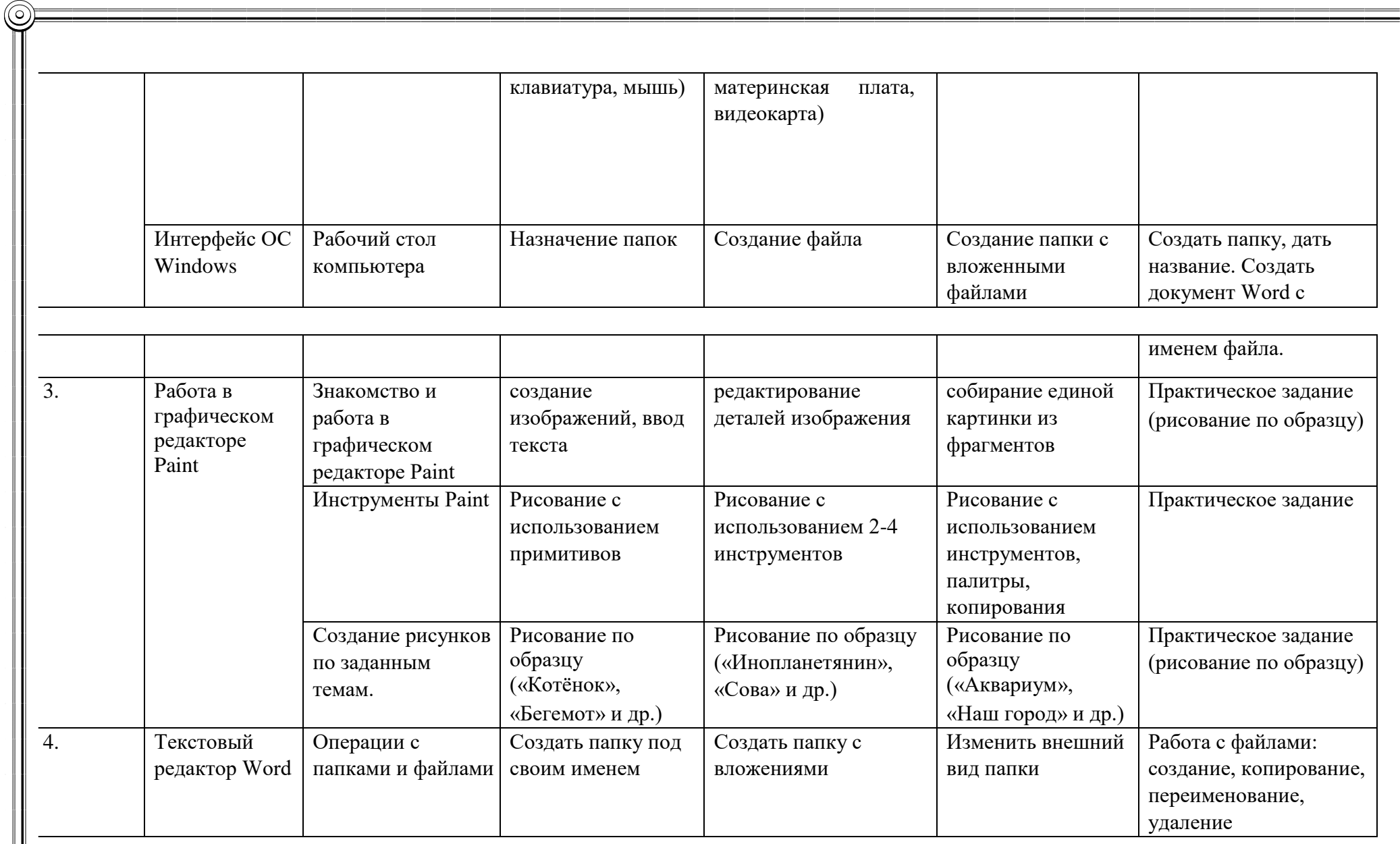

14

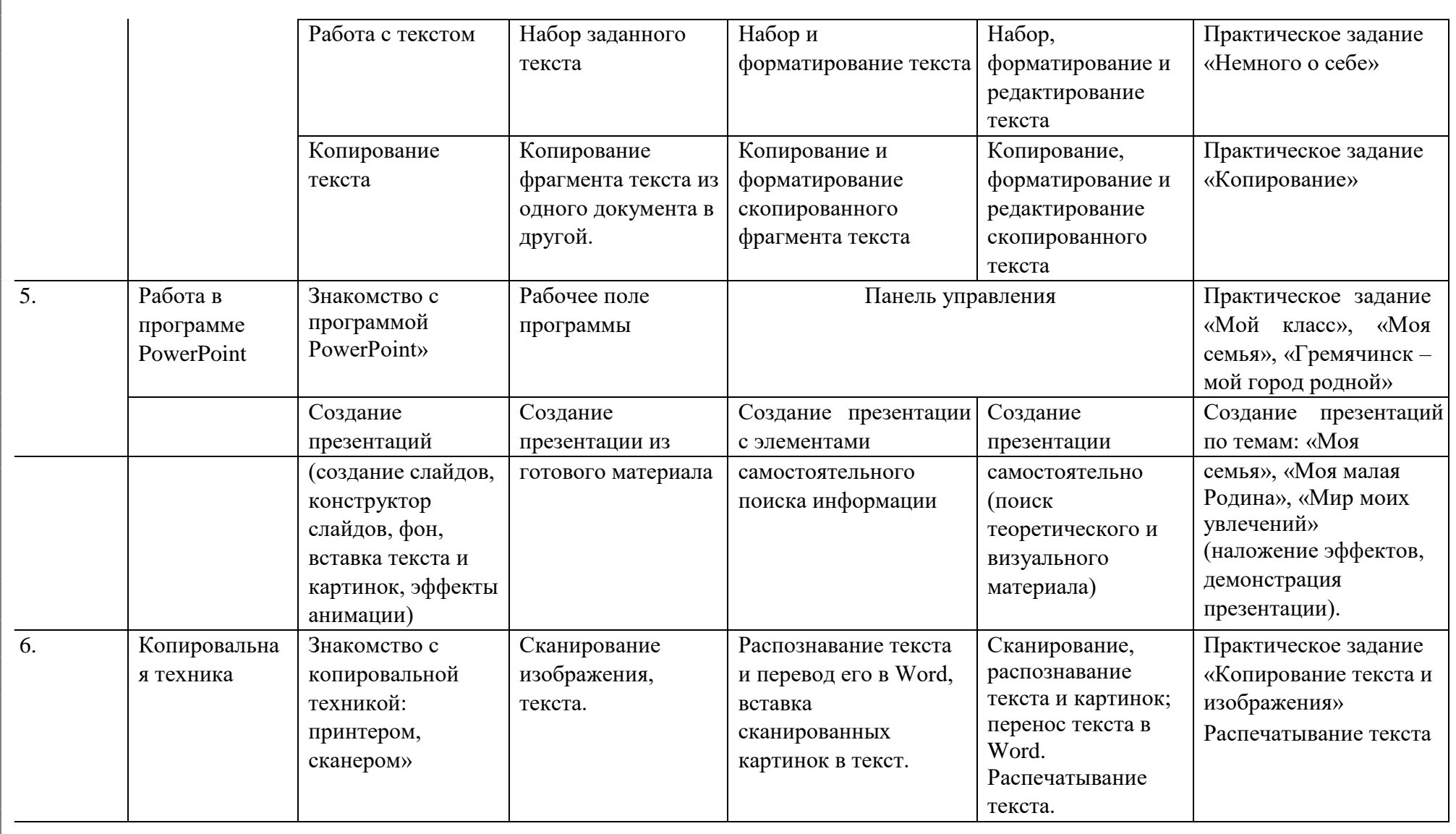

O

(၀

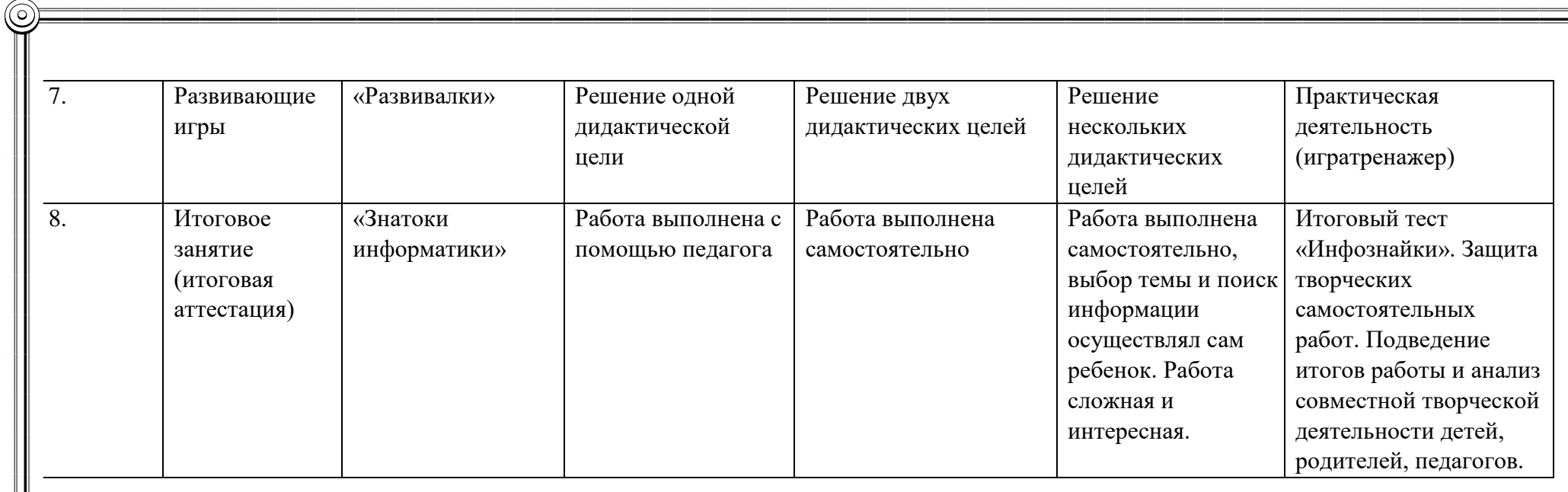

O,

# **II. Комплекс организационно-педагогических условий**

# **2.1.Условия реализации программы**

Занятия проходят в компьютерных кабинетах в ОПИ и ДДТ.

### **Материально-техническое обеспечение:**

- компьютеры (рабочие места для обучающихся, рабочее место для педагога);
- наушники, колонки, мультимедиа;
- $\Box$ доска, мел;
- учебные и учебно-методические пособия;  $\Box$
- демонстрационный и раздаточный материал;  $\Box$
- $\Box$  ЦОР (видео уроки, фото материалы, информационные материалы из Интернета);  $\Box$  тетра фломастеры, карандаши.

## **Информационное обеспечение:**

Для преподавания любой темы программы используются:

- соответствующие компьютерные программы, установленные на ПК;
- теоретический материал по теме в электронном виде на каждом ПК;
- методический материал по теме на бумажном носителе;
- комплект раздаточного материала для каждого обучающегося;
- примерный тематический перечень электронных средств учебного назначения:
	- компьютерные азбуки и буквари для ознакомления с работой с текстом;  $\Box$
	- клавиатурные тренажеры с регулируемой скоростью работы;
	- логические игры на компьютере;
	- П компьютерные раскраски и геометрические конструкторы; П компьютерные мозаики; <sup>[]</sup> компьютерные энциклопедии.

Принципы отбора содержания и последовательность изложения материала:

*Доступность* – при изложении материала учитываются возрастные особенности детей, один и тот же материал преподаётся дифференцированно, в зависимости от возраста и субъективно опыта детей. Материал располагается по уровням: от простого к сложному.

*Наглядность* – человек получает через органы зрения почти в 5 раз больше информации, ч через слух, поэтому на занятиях используются как наглядные материалы, так и обучающ программы.

## **Организация образовательной деятельности**

## **Формы организации образовательной деятельности:**

теоретическое обучение (лекция-беседа с элементами игры, просмотр учебного видео);

□ практическое обучение (практическое занятие, олимпиада); □ интерактивные формы:

- игровые (ролевые и деловые игры)
- познавательные (онлайн викторины и олимпиады);

исследовательские (метод проектов, «кейс-метод», «мозгон штурм»)

- дискуссионные («круглый стол»)

тренинги (на стрессоустойчивость, коммуникативность). Форм

### **организации деятельности детей:**

- коллективная одновременная работа со всеми обучающимися;
- групповая организация работы в группах;
- парная организация работы в парах;

индивидуальная – индивидуальное выполнение заданий, решение

проблем.

### **2.2. Методические материалы**

#### **Методы обучения** - **по источнику знаний:**

словесные – рассказ, беседа; наглядные – показ, работа по образцу; практические – упражнен выполнение работы по алгоритму, схеме; - **по характеру познавательной деятельнос**т объяснительно-иллюстративный – применяется при обучении детей в сочетании с други методами, когда все воспринимают и усваивают готовую информацию; репродуктивный обучающиеся воспроизводят полученные знания и освоенные способы деятельности;

частично-поисковый – дети принимают участие в коллективном поиске, решают поставленн задачи совместно с педагогом; продуктивный – придумывание упражнений, творческих задани

#### **Методы воспитания**

метод создания воспитывающих ситуаций – перед ребёнком встаёт проблема выбо определѐнного решения;

ситуация успеха – предоставление каждому ребёнку максимальной возможности испыта радость успеха, яркое ощущение своей нужности, востребованности и полезности.

### **Педагогические технологии**

- игровые – организация активизирующей деятельности обучающихся;

- технология проблемного обучения проблемное изложение программного материала;
- педагогика сотрудничества совместный поиск истины, сотворчество;
- технология индивидуализации обучения выбор способов, темпов, приёмов обучен обусловлен индивидуальными особенностями детей;
- здоровьесберегающие технологии формирование у учащихся необходимых знаний, умений навыков по здоровому образу жизни, использование полученных знаний в жизни;
- информационно-коммуникационные технологии формирование положительного отношени учебной деятельности через просмотр презентаций, выполнение обучающимися упражнен творческих заданий на компьютере.
- технология индивидуального обучения выбор способов, темпов, приемов обучен обусловленный индивидуальными особенностями детей;
- технология проектной деятельности достижение дидактической цели через детальн разработку проблемы, которая завершается реальным, осязаемым, практическим результато оформленным тем или иным образом.

#### **Алгоритм учебного занятия**

Занятия по данной программе имеют форму комбинированных занятий, которые проводя согласно расписания, во время их проведения учитывается то, что детям приходится работать компьютером, поэтому режим занятий строится так, чтобы нагрузка на детей не была слишк

большой. Работа за компьютером прерывается обсуждениями, беседами, физ.минутками, что дети могли отдохнуть от компьютера. На каждом занятии даются задания на развит логического мышления, смекалки, памяти, зрительного и слухового восприятия.

Практические занятия по закреплению умений и навыков работы проходят в фор творческих занятий, занимают около 80 % от всего времени занятия.

Для активизации деятельности детей используются такие формы обучения, как занятия-игры, конкурсы, совместные обсуждения поставленных вопросов и дни свободного творчест Обучение ведется в течение года: 2/3 занятия в неделю.

#### **Дидактические материалы**

- «Раскрась-ка»
- «Пазлы»
- «Головоломки с палочками»
- «Ребусы»
- «Кроссворды»
- «Развивающие игры и тренажѐры»
- Раздаточный материал (алгоритмы выполнения заданий, технологические карты)
- Демонстрационные презентации («Безопасность в кабинете информатики», «Для че нужна информатика», «Рисуем в Paint», «Работаем в Word», «Создаем презентации в PowerPoint», «Орг.техника»)
- Комплекты олимпиадных заданий по информатике
- Видео уроки по информатике

# **2.3. Список литературы**

#### **Литература для педагога**

- Программы общеобразовательных учреждений. Информатика. 1-11 классы.
- Авторская программа Тур С.Н., Бокучавы Т.П. «Первые шаги в мире информатики» д учащихся 1-4х классов.
- Программы по информатике Рудченко Т.А. «Информатика, 1-4», Семеновой А. «Информатика, 3-4».
- Примерное содержание курса информатики в начальной школе (из письма Министерства) образования Российской Федерации от 17.12.2001 № 957/13-13)
- 1. Акулов О.А., Медведев Н.В. Информатика: базовый курс: Учебник для техн. вузов 1 Омега-Л, 2004.

2. Балдин К.В., Уткин В.Б. Информационные системы в экономике: Учебник. – 4-е изд. – М.:

Издательско-торговая корпорация «Дашков и КП», 2007.

- 3. Левин А.Ш. Самоучитель полезных программ. 4-е издание. СПб.: Питер, 2006.
- 4. Малев В.В. Общая методика преподавания информатики: учебное пособие.- Воронеж: ВГПУ, 2005.- 271 с.
- 5. Русинович М., Соломон Д. Внутреннее устройство MicrosoftWindows: WindowsServer 20 WindowsXP и Windows 2000. Мастер-класс. / Пер. с англ. - 4-е изд. - М.: Издательс торговый дом «Русская Редакция»; СПб.:Питер, 2005.
- 6. Симонович С.В., Евсеев Г.А., Алексеев А.Г., Windows: Лаборатория мастера: Практичесн руководство по эффективным приемам работы с компьютером. - М.: АСТ-ПРЕСС: Инфорк - Пресс, 2001.
- 7. Симонович, С.В. Занимательный компьютер. Книга для детей, учителей и родителей / С Симонович, Г.А. Евсеев. - М.: АСТ-Пресс; Издание 2-е, перераб. и доп., 2012**.** - 368 c.

8. Симонович, С.В; Евсеев, Г.А.. Практическая информатика / - М.: АСТ-Пресс Книга, 2011. - 480 c.

Интрнет-ресурсы:

[http://school-collection.edu.ru](http://school-collection.edu.ru/) [\(](http://school-collection.edu.ru/)раздел «Информатика»)

[http://www.metod-kopilka.ru](http://www.metod-kopilka.ru/) [\(](http://www.metod-kopilka.ru/)библиотека методических материалов для учителя)

[http://www.teachvideo.ru](http://www.teachvideo.ru/) (компьютерные видео уроки)<http://www.ict.edu.ru/>

(информационно-коммуникационные технологии в образовании)

## **Литература для обучающихся и их родителей**

- 1. Антошин, М.К. Учимся рисовать на компьютере / М.К. Антошин. М.: Айрис, 2016**.**  160 c.
- 2. Босова А.Ю., Босова Л.Л., Коломенская Ю.Г. Занимательные задачи по информатике. 1 Бином. Лаборатория знаний, 2007.
- 3. Босова Л.Л., Михайлова Н.И., Угринович Н.Д. Практикум по информатике и информационным технологиям - М.: Бином. Лаборатория знаний, 2007.
- 4. «Компьютер для детей», Москва, АСТ-Пресс, 2003 год.
- 5. Левин А.Ш. Самоучитель работы на компьютере. 9-е изд.– СПб.: Питер, 2006.
- 6. Никольская И.Л., ТиграноваЛ.И. «Гимнастика для ума», Москва, «Просвещение. Учебн литература», 1997 год.
- 7. Соловьева Л.Ф. Информатика и ИКТ. М.: BHV, 2007.

8. Угринович Н.Д., Информатика и ИКТ. Базовый уровень: Учебник. - М.: Бином. Лаборатор знаний, 2008.

# **Интернет – ресурсы**

[\[Клякс@.net\]\[ИнформатикаиИКТ\]](http://www.klyaksa.net/) <http://pae-alina.narod.ru/> <http://www.agakids.ru/> <http://children.kulichki.net/> <http://club112.fastbb.ru/> http://www.agakids.ru/game <http://sashka.iatp.org.ua/sashka/index.html>

KINDER.RU - Крупнейший российский каталог детских ресурсов Сети

# **2.4. Календарный учебный график**

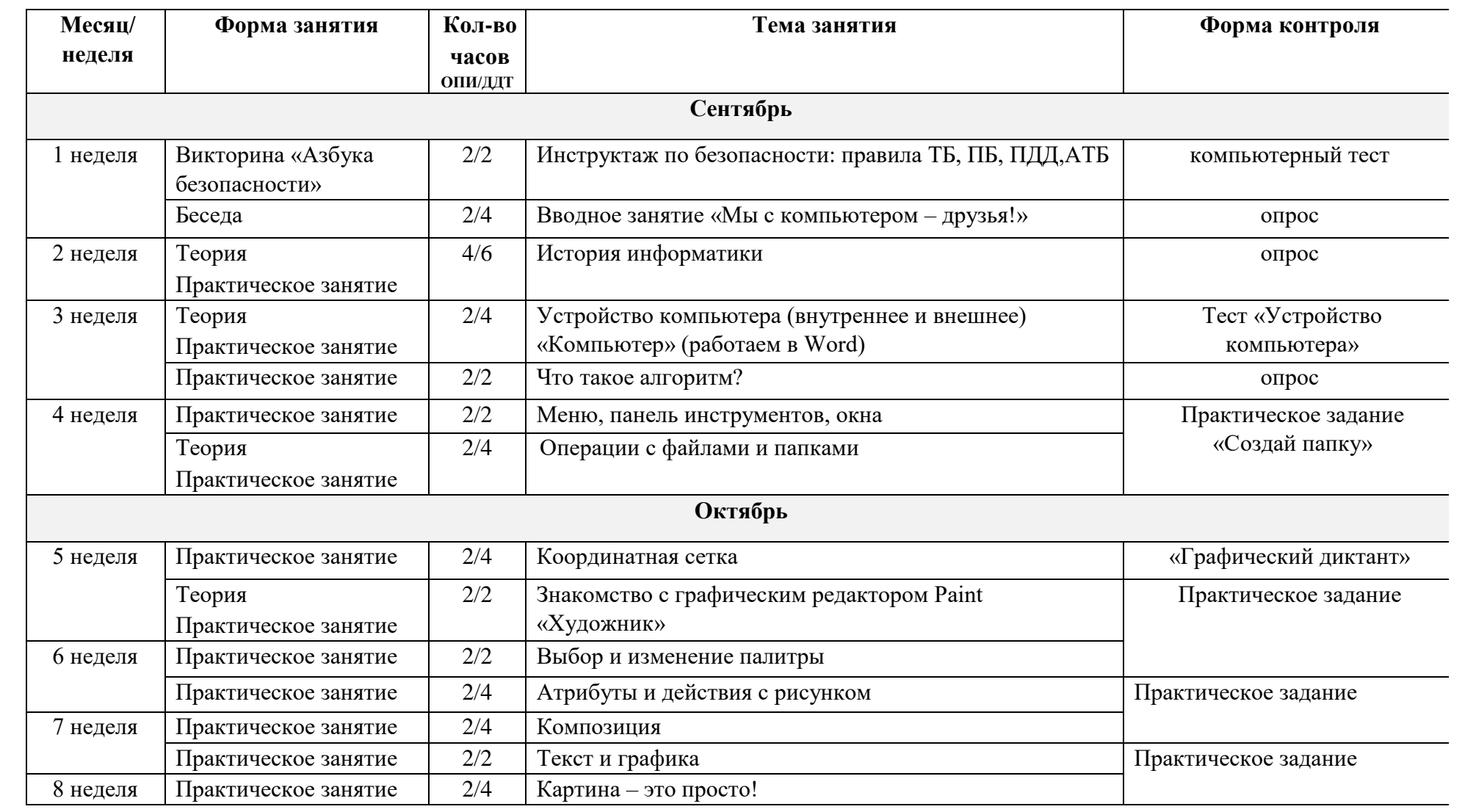

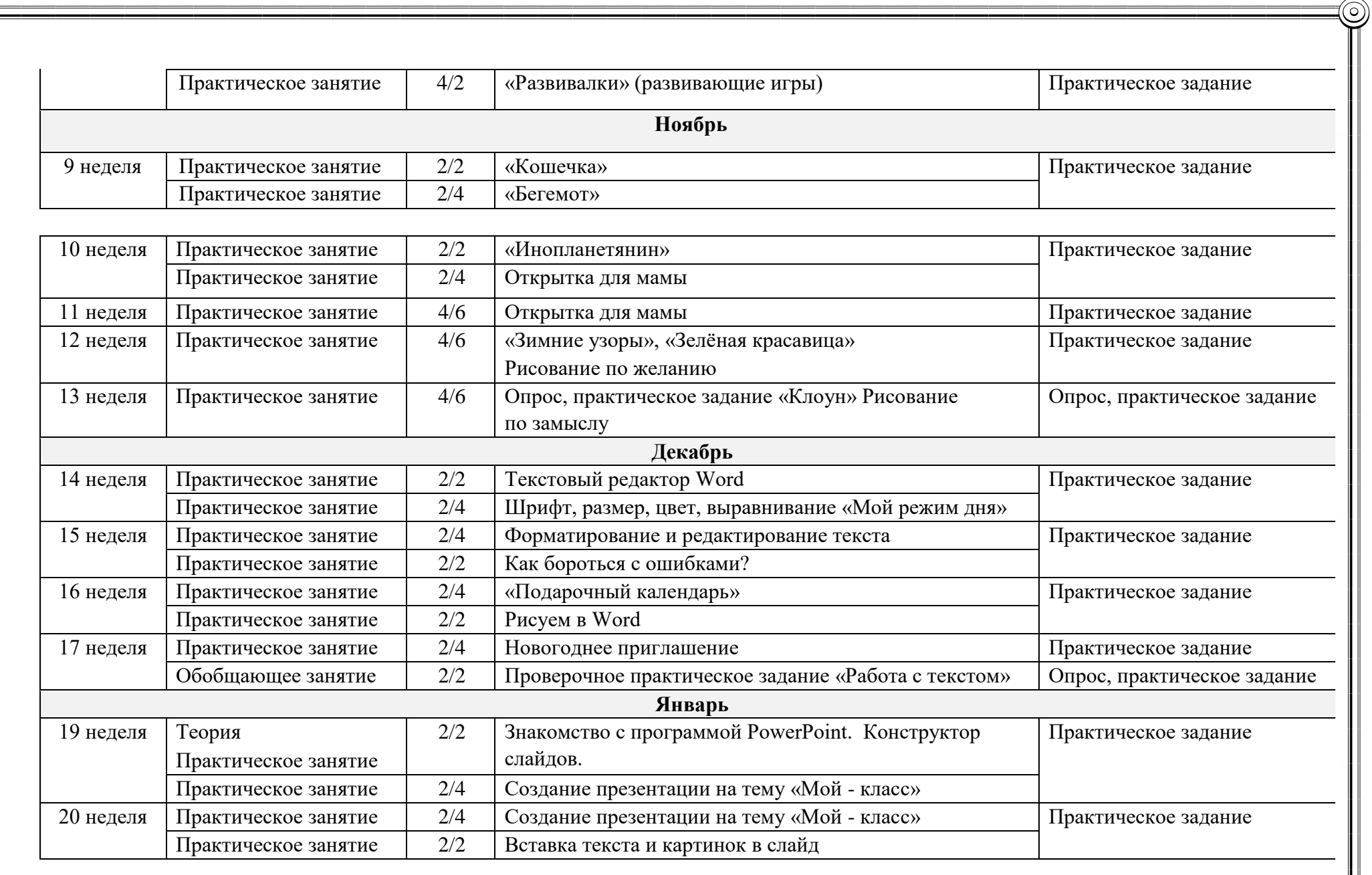

′ට

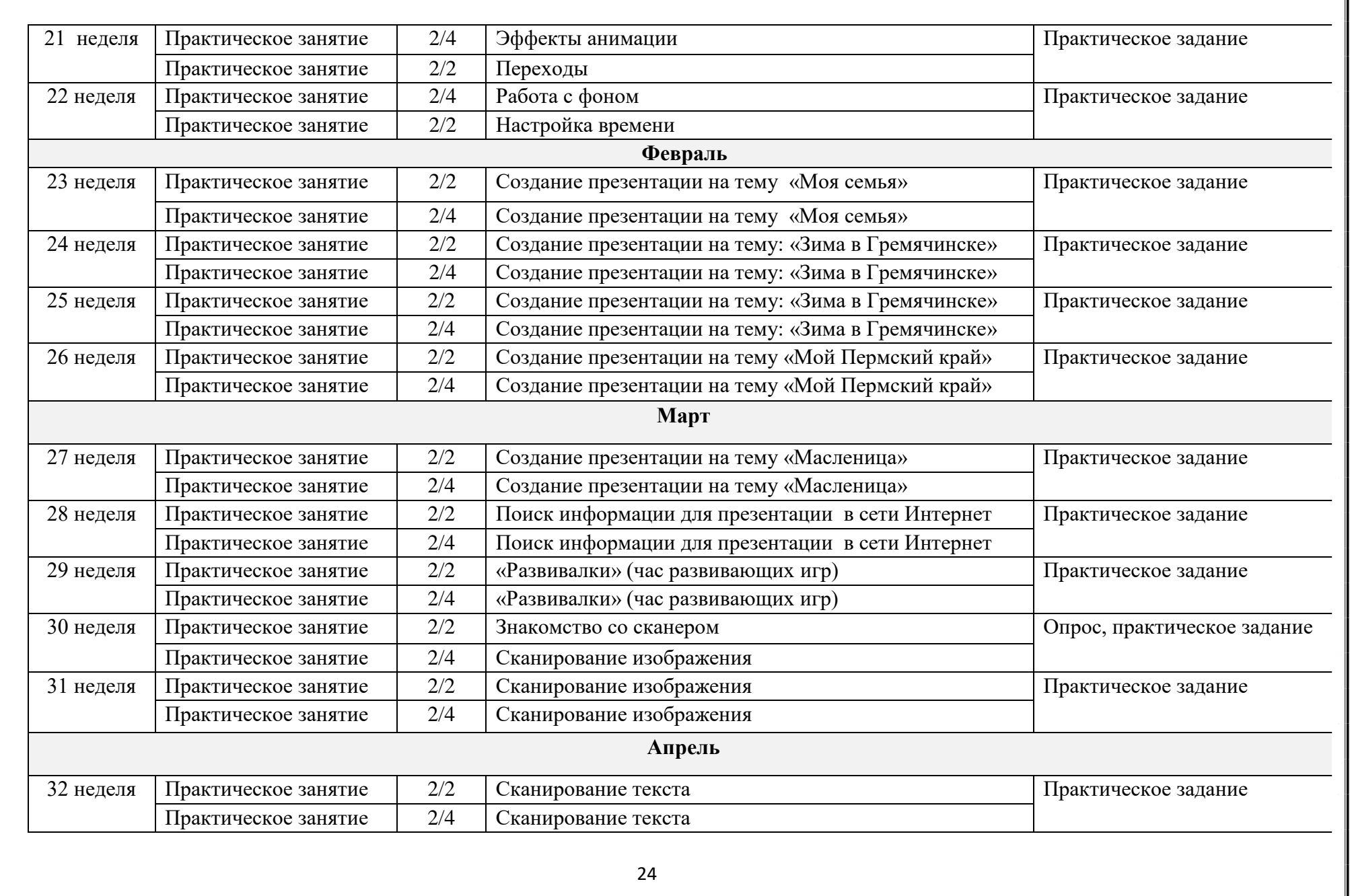

′၀ါ

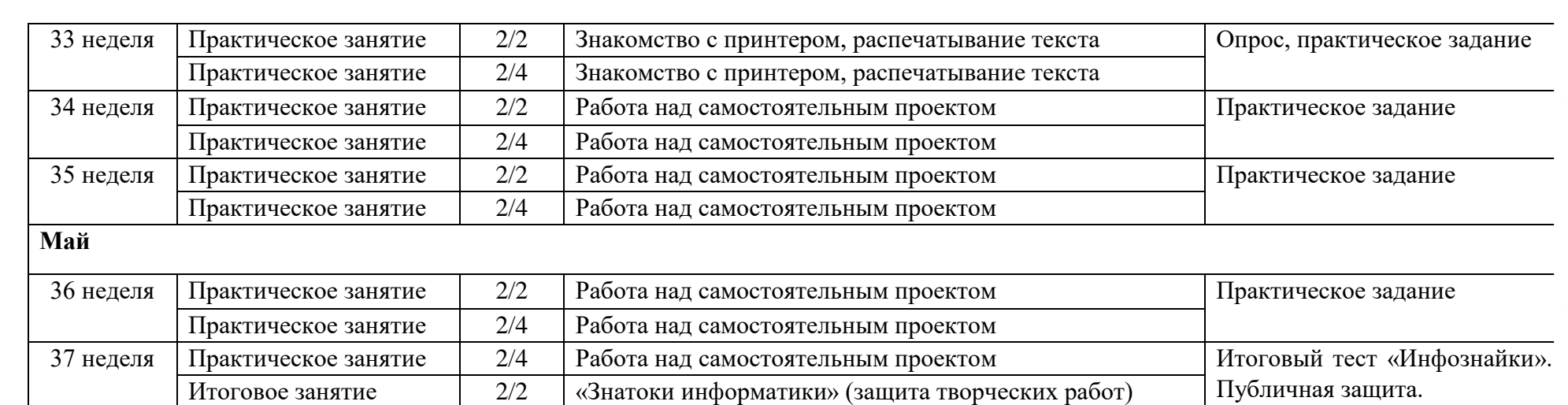

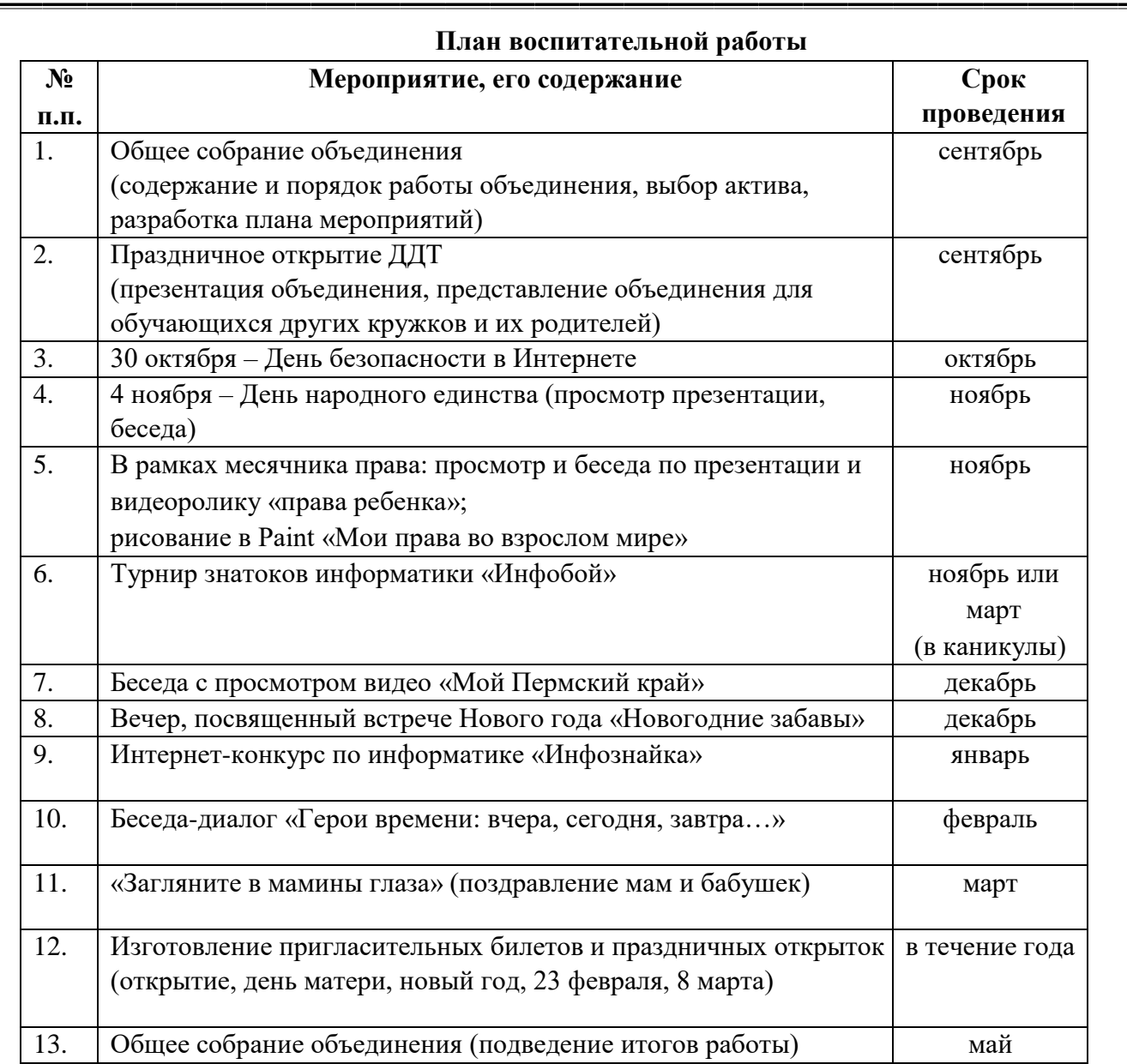

- В течение года участие в мероприятиях, прописанных в «Программе деятельности ДДТ»: участие в мероприятиях ДДТ
	- посещение Выставочного зала, тематических выставок
	- посещение лектория Комната Славы
	- участие в итоговом празднике ДДТ

# **ПРИЛОЖЕНИЯ**

*приложение №1* 

# **Требования техники безопасности труда**

Персональный компьютер – это электроприбор. От прочих электроприборов он отличает тем, что для него предусмотрена возможность длительной эксплуатации без отключения электрической сети. Кроме обычного режима работы компьютер может находиться в режи работы с пониженным электропотреблением или в дежурном режиме ожидания запроса. В связ с возможностью продолжительной работы компьютера без отключения от электросети следу уделить особое внимание качеству организации электропитания.

1. Недопустимо использование некачественных и изношенных компонентов в систе электроснабжения, а также их суррогатных заменителей: розеток, удлинителей, переходник тройников. Недопустимо самостоятельно модифицировать розетки для подключения вил соответствующих иным стандартам. Электрические контакты розеток не должны испытыва механических нагрузок, связанных с подключение массивных компонентов (адаптеров, тройников и т.п.)

2. Все питающие кабели и провода должны располагаться с задней стороны компьютера периферийных устройств. Их размещение в рабочей зоне пользователя недопустимо.

3. Запрещается производить какие-либо операции, связанные с подключением, отключени или перемещением компонентов компьютерной системы без предварительного отключения электропитания.

4. Компьютер не следует устанавливать вблизи электронагревательных приборов и сист отопления.

5. Недопустимо размещать на системном блоке, мониторе и периферийных устройстн посторонние предметы: книги, листы бумаги, салфетки, чехлы от пыли. Это приводит постоянному или временному перекрытию вентиляционных отверстий.

6. Запрещается внедрять посторонние предметы в эксплуатационные или вентиляционн отверстия компонентов компьютерной системы.

7. Монитор имеет элементы, способные сохранять высокое напряжение в течение длительного времени после отключения от электросети. Вскрытие монитора пользовател недопустимо ни при каких условиях, вскрытие и обслуживание монитора производиться тольк специальных мастерских.

8. Все компоненты системного блока получают электроэнергию от блока питания. Прави техники безопасности не запрещают вскрывать системный блок, например, при установ дополнительных внутренних устройств или их модернизации, но это не относится к бло питания. Блок питания компьютера – источник повышенной пожароопасности, поэто вскрытию и ремонту он подлежит только в специализированных мастерских. Блок питания име встроенный вентилятор и вентиляционные отверстия, поэтому в нем накапливается пы которая может вызвать короткое замыкание. Рекомендуется периодически (1-2 раза в год) с помощью пылесоса удалять пыль из блока питания через вентиляционные отверстия ( вскрытия системного блока. Особенно важно производить эту операцию перед транспортировк или наклоном системного блока.

#### **Требования гигиены труда**

Длительная работа с компьютером может приводить к расстройствам состояния здоров Кратковременная работа с компьютером, установленным с грубыми нарушениями гигиеническ норм и правил, приводит к повышенному утомлению. Вредное воздействие компьютерн системы на организм человека является комплексным. Параметры монитора оказывают влиян на органы зрения. Оборудование рабочего места влияет на органы опорнодвигательной систем Характер расположения оборудования в компьютерном классе и режим его использования влияет как на общее психофизиологическое состояние организма, так и на органы зрения.

#### *Требования к видеосистеме*

Кроме вредных электромагнитных излучений монитора (которые на современных мониторах понижены до сравнительно безопасного уровня) должны учитываться параметры качест изображения, а они определяются не только монитором, но и видеоадаптером, то есть вс видеосистемой в целом.

1. Монитор компьютера должен удовлетворять следующим международным стандарт безопасности: по уровню электромагнитных излучений - ТСО 95, по параметрам качес изображений (яркость, контрастность, мерцание, антибликовые свойства и т. д.) - ТСО Узнать о соответствии конкретной модели данным стандартам можно в сопроводительн документации.

2. На рабочем месте монитор должен устанавливаться таким образом, чтобы исключи возможность отражения от его экрана в сторону пользователя источников общего освещен помещения.

3. Расстояние от экрана монитора до глаз пользователя должно составлять от 50 до 70 см.

4. Важным параметром является частота кадров, которая зависит от свойств монито видеоадаптера и программных настроек видеосистемы. Для работы с текстами минималь допустимая частота 72 Гц, для работы с графикой рекомендуется частота кадров от 85 Гц выше. *Требования к рабочему месту*

В требования к рабочему месту входят требования к рабочему столу, посадочному  $\|\|$  у (стулу, креслу), подставкам для рук и ног.

1. Монитор должен быть установлен прямо перед пользователем и не требовать поворо головы или корпуса тела.

2. Рабочий стол и посадочное место должны иметь такую высоты, чтобы уровень глаз пользователя находился чуть выше центра монитора. На экран монитора следует смотреть свер вниз, а не наоборот. Даже кратковременная работа с монитором, установленным слишк высоко, приводит к утомлению шейных отделов позвоночника.

3. Если при правильной установке монитора относительно уровня глаз выясняется, что но пользователя не могут свободно покоиться на полу, следует установить подставку для н желательно наклонную. Если ноги не имеют надежной опоры, это непременно ведет утомлению позвоночника и нарушению осанки.

4. Клавиатура должна быть расположена на такой высоте, чтобы пальцы рук располагали на ней свободно, без напряжения, а угол между плечом и предплечьем составлял  $100\square$  - 110 Для работы рекомендуется использовать специальные компьютерные столы, имеющ выдвижные полочки для клавиатуры.

5. При длительной работе с клавиатурой возможно утомление сухожилий кистевого сустав (тяжелое профессиональное заболевание - кистевой туннельный синдром, связано неправильным положением рук на клавиатуре). Во избежание чрезмерных нагрузок на кис желательно иметь рабочее кресло с подлокотниками, уровень высоты которых, замеренный пола, совпадает с уровнем высоты расположения клавиатуры.

6. При работе с мышью рука не должна находиться на весу. Локоть руки или хотя запястье должны иметь твердую опору. Если предусмотреть необходимое расположен рабочего стола и кресла затруднительно, рекомендуется применять коврик для мыши, имеюш специальный опорный валик.

#### *Требования к организации занятий*

Экран монитора – не единственный источник вредных электромагнитных излучен Разработчики мониторов достаточно давно и успешно занимаются их преодолением. Мень внимания уделяется вредным побочным излучениям, возникающим со стороны боковых и задн стенок оборудования. В современных компьютерных системах эти зоны наиболее опасны.

1. Монитор компьютера следует располагать так, чтобы задней стенкой он был обращен н людям, а к стене помещения. В компьютерных классах, имеющих несколько компьютер рабочие места должны располагаться по периметру помещения, оставляя свободным центр.

28

2. Дополнительно нужно проверить каждое из рабочих мест на отсутствие прямо отражения внешних источников освещения. Как правило, добиться этого для всех рабочих ме одновременно достаточно трудно. Возможное решение состоит в использовании штор на окна: продуманном размещении искусственных источников общего и местного освещения.

3. Сильными источниками электромагнитного излучения являются устройст бесперебойного питания. Располагать их следует как можно дальше от посадочных ме пользователей.

4. В организации занятий важную роль играет их продолжительность, от которой завис психофизиологические нагрузки. Для школьников старших классов продолжительность сеан работы с компьютером не должна превышать 30 минут, для школьников младших классов минут. Остальное время урока должно отводиться общению с учителем и учебными пособиями.

5. В связи с нехваткой оборудования в компьютерных классах иногда проводят группов занятия, во время которых, двое-трое учащихся располагаются на одном рабочем месте. Эт организационный прием недопустим с гигиенической точки зрения. Некоторым учащим приходится располагаться сбоку от монитора, что негативно сказывается как на органах зрен так и на опорно-двигательной системе. Учебный процесс необходимо планировать так, что каждый учащийся имел возможность освоить правильные приемы работы с компьютером.

*приложение №2* 

## **Гигиенические требования по использованию персональных компьютеров в начальной школе**

В соответствии с требованиями современного санитарного законодательства (СанПиН 2.2.2/2.4.1340-03 (с изменениями от 25 апреля 2007 г., 30 апреля 2010 г., 3 сентября 20 «Гигиенические требования к видеодисплейным терминалам, персональн электронновычислительным машинам и организации работы») для занятий детей допусти использовать лишь такую компьютерную технику, которая имеет санитарно-эпидемиологичест заключение о ее безопасности для здоровья детей. Санитарно-эпидемиологическое заключен должна иметь не только вновь приобретенная техника; но и та, которая находится эксплуатации.

Помещение, где эксплуатируются компьютеры, должно иметь искусственное и естественн освешение. Поверхность пола должна быть удобной для очистки и влажной уборки, облада антистатическим покрытием.

Очень важно гигиенически грамотно разместить рабочие места в компьютерном клас Компьютер лучше расположить так, чтобы свет на экран падал слева. Несмотря на то, что экр светится, занятия должны проходить не в темном, а в хорошо освещенном помещении.

Для уменьшения зрительного напряжения важно следить за тем, чтобы изображение на экра компьютера было четким и контрастным. Необходимо также исключить возможность засвет экрана, поскольку это снижает контрастность и яркость изображения.

При работе с текстовой информацией предпочтение следует отдавать позитивному контр темные знаки на светлом фоне.

Расстояние от глаз до экрана компьютера должно быть не менее 50 см. Одновременно компьютером должен заниматься один ребенок, так как для сидящего сбоку услов рассматривания изображения на экране резко ухудшаются.

Оптимальные параметры микроклимата в дисплейных классах следующие: температура −19-2 относительная влажность — 55-62%.

Перед началом и после каждого академического часа учебных занятий компьютерные клас должны быть проветрены, что обеспечит улучшение качественного состава воздуха. Влажн уборку в компьютерных классах следует проводить ежедневно.

Приобщение детей к компьютеру следует начинать с обучения правилам безопасного пользов  $\|$ я, которые должны соблюдаться не только в школе, но и дома.

Для профилактики зрительного и общего утомления на уроках необходимо соблюда следующие рекомендации. Оптимальная продолжительность непрерывных занятий компьютером для учащихся 2–4 классов должна быть не более 15 минут.

С целью профилактики зрительного утомления детей после работы на персональн компьютерах рекомендуется проводить комплекс упражнений для глаз, которые выполняют сидя или стоя, отвернувшись от экрана, при ритмичном дыхании, с максимальной амплитуд движений глаз. Для большей привлекательности их можно проводить в игровой форт *приложение №3* 

#### **Примерный комплекс упражнений для глаз:**

1. Закрыть глаза, сильно напрягая глазные мышцы, на счет 1-4, затем раскрыть гла расслабить мышцы глаз, посмотреть вдаль на счет 1-6. Повторить 4-5 раз.

Посмотреть на переносицу и задержать взгляд на счет 1-4. До усталости глаза не доводить. З посмотреть вдаль на счет 1-6. Повторить 4-5 раз.

2. Не поворачивая головы, посмотреть направо и зафиксировать взгляд на счет 1-4, за посмотреть вдаль прямо на счет 1-6. Аналогичным образом проводятся упражнения с фиксаці взгляда плево, вверх и вниз. Повторить 3-4 раза.

Перевести взгляд быстро по диагонали: направо вверх — налево вниз, потом прямо вдаль на сч 6, затем налево вверх — направо вниз и посмотреть вдаль на счет 1-6. Повторить 4-5 раз.

3. Посмотрите влево, при этом не поворачивая голову. Зафиксируйте глаза в этом положен примерно на 4 секунды. Повторите это упражнение, только смотря влево, вниз и наверх. Необходимо выполнить этот круг 3-4 раза.

4. Проделайте повороты глазами в следующих направлениях: налево, вниз, направо, вве затем прямо вдаль в окно. Потом направо, вниз, налево, вверх, а дальше прямо вдаль в ок Выполните все действия еще 3-4 раза.

5. Моргните максимально быстро, отсчитав до 10, потом закройте глаза на пару секу Теперь еще раз поморгайте в течение минуты. Снова закройте глаза на 2-3 секунды. Откройте и посмотрите вдаль в окно. Повторите упражнение 2-3 раза.

6. Рассмотрите внимательно любой хорошо видимый объект (ветку, птичку, лист и т.д.) течение 30 секунд. Потом переведите глаза на самый удаленный предмет. Это может бы здание, автомобиль, дерево. Смотрите на него в течение 30 секунд. Потом верните взгляд первый объект. Повторите такое упражнение 6 раз.

По окончании зарядки даем глазам расслабиться. Можно просто закрыть их на пять минут подумать о чем-то приятном. При этом не опускайте голову вперед. Выполнение подобн упражнений для глаз при работе за компьютером способствует их расслаблению и тренировке.

Гимнастика для глаз

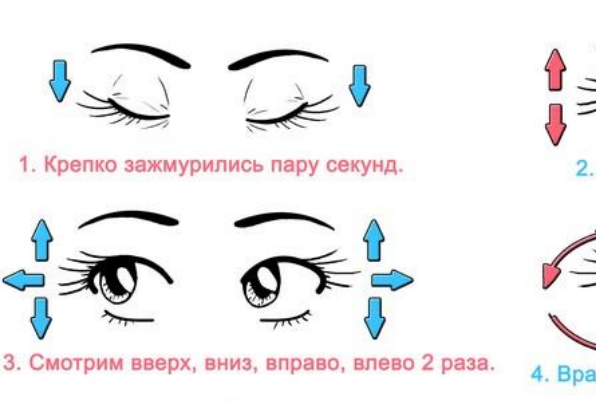

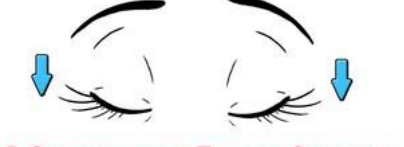

5. Закроем глаза. Темнота 3 секунды.

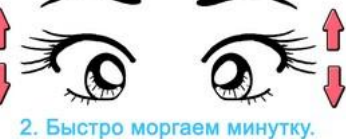

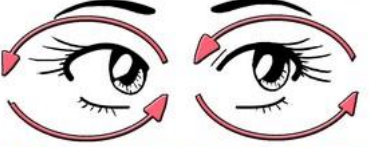

4. Вращаем по кругу туда и обратно.

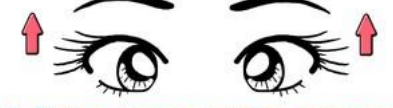

6. Откроем глаза, начнём заниматься.

*приложение* "

### **Упражнения при утомлении, для глаз, головы и шеи, рук и туловища**

Медленно опустить подбородок на грудь и оставаться в таком положении 5 с. Проделать 5-10 г

1. Откинуться на спинку кресла, положить руки на бедра, закрыть глаза, расслабиться посидеть так 10-15 с.

- 2. Выпрямить спину, тело расслабить, мягко прикрыть глаза. Медленно наклонять голо вперед, назад, вправо, влево.
- 3. Сидя прямо с опущенными руками, резко напрячь мышцы всего тела. Затем быс полностью расслабиться, опустить голову, закрыть глаза. Посидеть так 10-15 с. Продел упражнение 2-4 раза.
- 4. Сесть удобно, слегка расставив ноги. Руки положить на середину живота. Закрыть глаз глубоко вздохнуть через нос. Задержать дыхание (насколько возможно). Медлен выдохнуть через рот (полностью). Проделать упражнение 4 раза (если не возник головокружение).

# Эффект: расслабление тела, снятие нервного напряжения, восстановление нормального ри *дыхания*.

#### **Упражнения для глаз**

Закрыть глаза, расслабить мышцы лба. медленно с напряжением сместить глазные яблок в крайне левое положение, через 1-2 с так же перевести взгляд вправо. Проделать 10 раз Следить за тем, чтобы веки не подрагивали. Не щуриться.

Эффект: *расслабление и укрепление глазных мышц, избавление от боли в глазах.*

- 1. Моргать в течении 1-2 мин.
- 2. C напряжением закрывать на 3-5 с попеременно один и другой глаз.
- 3. В течении 10 с несколько раз сильно зажмуриться.
- 4. В течении 10 с менять направление взгляда: прямо, вправо, влево, вверх, вниз.
- 5. Потереть ладони одну о другую, чтобы появилось ощущение тепла. Прикрыть ладо  $\|\|$  и глаза, скрестив пальцы в центре лба. Полностью исключить доступ света. На глаза и вен  $\|$  е нажимать. Расслабиться, дышать свободно. Побыть в таком положении 2 мин. Эфе  $\|\cdot\|$ : **химическое восстановление рецепторов глаз, расслабление глазных мышц, улучш || е** *кровообращения в зрительно аппарате, избавление от ощущения усталости*

*глаз*

#### **Упражнения для головы и шеи**

- 1. Помассировать лицо, чтобы снять напряжение лицевых мышц.
- 2. Надавливая пальцами на затылок, в течение 10 сек., делать вращательные движения вп затем влево.

Эффект: *расслабление мышц шее и лица*.

Закрыть глаза и сделать глубокий вдох. На выдохе медленно опустить подбородок, расслабить и плечи. Снова глубокий вдох, медленное круговое движение головой влево и выдох. Проделать 3 раза влево, затем 3 раза вправо.

Эффект: *расслабление мышц головы, шеи и плечевого пояса*.

## **Упражнения для рук**

- 1. В положении сидя или стоя расположить руки перед лицом. Ладони наружу, па выпрямлены. Напрячь ладони и запястья.
- 2. Собрать пальцы в кулаки, быстро загибая их один за другим (начинать с мизинцев). Большие пальцы окажутся сверху.
- 3. Сильно сжатые кулаки повернуть так, чтобы они "посмотрели" друг на друга. Движен только в запястьях, локти не подвижны.
- 4. Разжать кулаки, расслабить кисти. Проделать упражнение еще несколько раз.

В положении сидя или стоя опустить руки вдоль тела. Расслабить их. Сделать глубокий вдох и медленном выдохе в течение 10-15 с слегка потрясти руками. Проделать так несколько раз. Эффект: *снятие напряжения в кистях и запястьях*.

- 1. Сцепить пальцы, соединить ладони и приподнять локти. Поворачивать кисти то пальца внутрь (к груди), то наружу. Проделать несколько раз, затем опустить руки и потря расслабленными кистями.
- 2. Пощелкать пальцами обеих рук, перемещая большой палец поочередно на все дру пальцы.

Широко расставить пальцы, напрячь кисти на 5-7 с, затем сильно сжать пальцы в кулаки на 5-7 с, после чего разжать кулаки и потрясти расслабленными кистями. Проделать упражнение нескол раз.

Эффект: *избавление от усталости рук*.

#### **Упражнения для туловища**

- 1. Встать прямо, слегка расставить ноги. Поднять руки вверх, подняться на носки потянуться. Опуститься, руки вдоль туловища, расслабиться. Проделать 3-5 раз.
- 2. Поднять плечи как можно выше и плавно отвести их назад, затем медленно выставит вперед. Проделать 15 раз. Стоя нагнуться, приложить ладони к ногам позади колен. Втянуть живот и напрячь спину на 5-6 с. Выпрямиться и расслабиться. Проделать упражнение 3-5 раз.
- 3. Встать прямо, ноги на ширине плеч. Развести руки в стороны на уровне плеч. Как можн больше повернуть туловище вправо, затем влево. Проделать так 10-20 раз.
- 4. Ноги на ширине плеч, слегка расслаблены и согнуты в коленях. Делая глубокий вдох, расслабиться. На выдохе поднять руки вверх, тянуть их к потолку. Ощутить напряжение мышцах пальцев рук, плеч, спины и снова - глубокий вдох.
- 5. На выдохе наклониться вперед и коснуться руками пола перед носками туфель. Опустит голову, расслабиться. Вдох - и на выдохе выпрямиться. Проделать упражнение 3 раза. Эффект: *расслабление мышц, распрямление позвоночника, улучшение кровообращения*. *приложение №5*

## **Жизненно важные навыки, которые формируются у обучающихся на занятиях кружка «Компьютерра»**

Навыки управления эмоциями, адекватного поведения в стрессовых ситуациях (поме обучающимся освоить практические умения, которые помогут ему спокойно и уверен чувствовать себя в любой ситуации общения и взаимодействия, осознавать и анализирова собственные эмоции и эмоциональные состояния, видеть и понимать эмоции, эмоциональн состояния и чувства других людей, соотносить свои эмоции с эмоциями других, видеть сходст и различие в эмоциональных реакциях различных людей в одной и той же ситуации, произволь регулировать собственные эмоциональные состояния).

Навыки творчества (стимулировать мотивацию к творчеству; создавать условия д переживания и осознания интеллектуального удовольствия, сопровождающего процесс создания нового – творческий процесс в каких бы видах он не происходил).

**Развитие навыков работы с информацией** (научить ребенка приемам и способам работн информацией любого рода, воспринимать и анализировать информацию, вырабатыва собственное мнение и обосновывать его, строить доказательство и умозаключение, ясно конкретно выражать свои мысли, слушать, воспринимать и обдумывать мысли, доказательст умозаключения партнера).

**Навыки решения и исполнения решений** (научить осознанному, целенаправленному реше  $\|$  ю проблем).

Навыки позитивного и конструктивного отношения к собственной личности (поме познавать свой характер, свои достоинства, недостатки и желания. Эти навыки да возможность адекватно оценивать себя, свои способности и возможности).

**Навыки самооценки** (формирование у обучающихся правильной самооценки, создание условий для продуктивных изменений самооценки частных характеристик, котор модифицируются под влиянием новой информации, опыта, оценок окружающих, объективно анализа достижений).

**Навыки общения** (освоение обучающимися конструктивных навыков общения).

**Навыки продуктивного взаимодействия** (способствовать конструктивному || и «цивилизованному» выстраиванию отношений с другими людьми).

Навыки критического мышления (формировать способность объективно анализиро систематизировать, и умело использовать информацию любого вида).

**Навыки творческого мышления (развивать способность творчески решать ситуация)** повседневной жизни, опираясь на свой собственный опыт и знания, а также на информацию опыте, знаниях и достижениях других людей).

*приложение №6* 

#### **Диагностический инструментарий**

1. Практическое задание «Клоун»

Цель: нарисовать в графическом редакторе Paint клоуна по образцу. Критерии оценки:

Отлично – выполнено аккуратно и точно

Хорошо – выполнено с небольшими недостатками Удовлетворительно – выполнено, но не аккуратно и не близко к образцу.

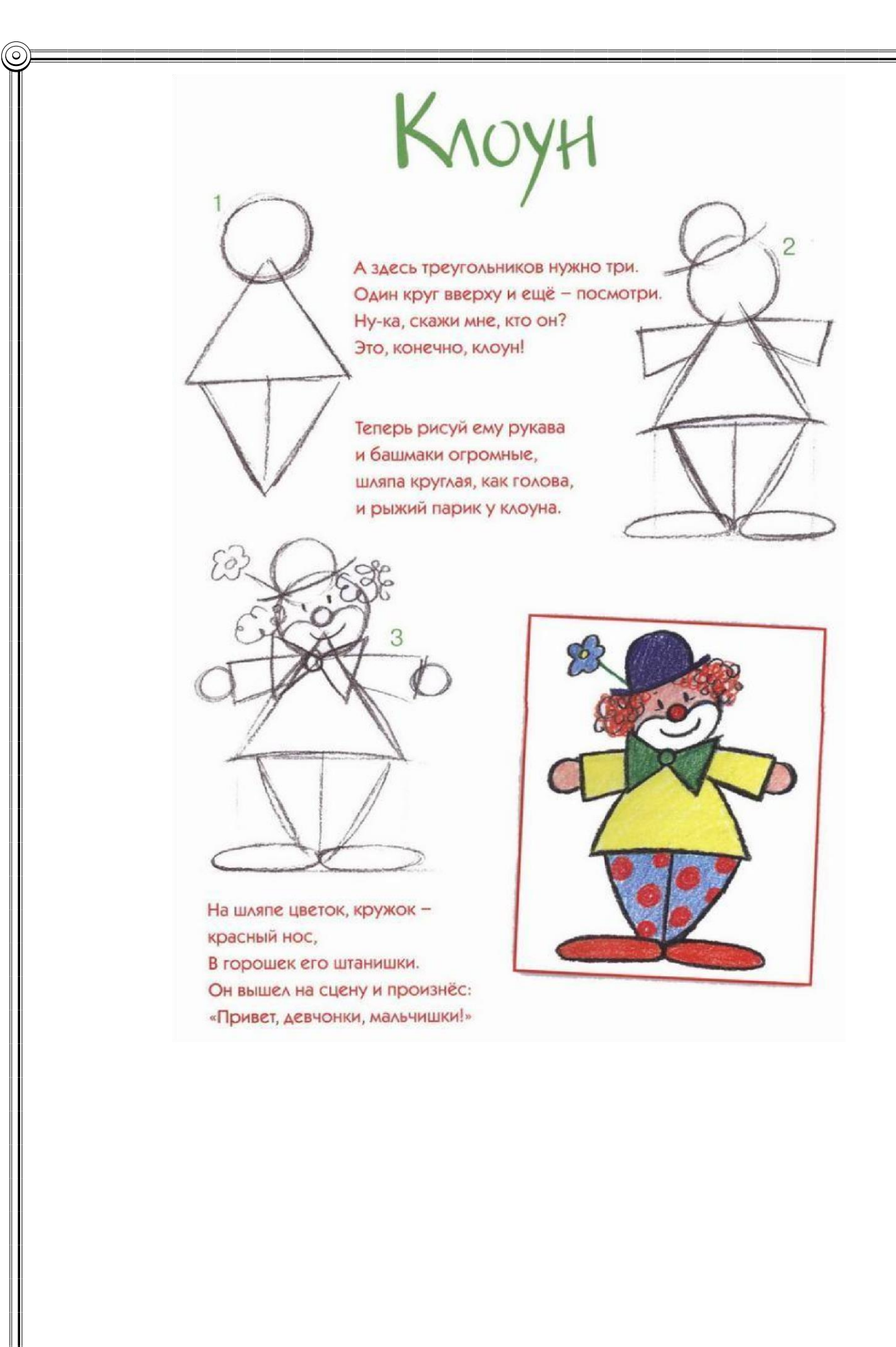